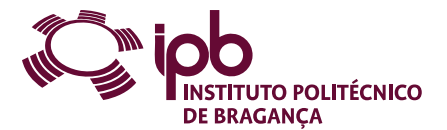

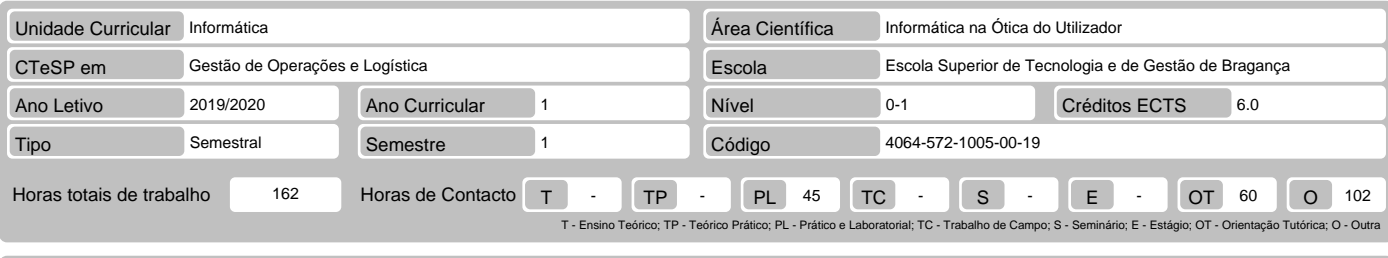

## Nome(s) do(s) docente(s) António Jorge Ferreira Vaz

- Resultados da aprendizagem e competências
- No fim da unidade curricular o aluno deve ser capaz de:
- 
- 
- 1. Reconhecer a necessidade e as vantagens do processamento automático de informação<br>2. Identificar as potencialidades e as limitações de uma folha de cálculo<br>3. Utilizar de forma consistente ferramentas de processamento e
- 
- 5. Solucionar problemas concretos com recurso a ferramentas de processamento automático de dados<br>6. Definir estruturas e modelos de dados básicas para suporte à modelação de problemas no âmbito das ciências experimentais<br>7
- 

#### Pré-requisitos

Antes da unidade curricular o aluno deve ser capaz de:

Demonstrar competências básicas acerca da utilização do sistema operativo Windows

### Conteúdo da unidade curricular

Contextualização e domínios de aplicação das folhas de cálculo. Funcionalidades e interface do Microsoft Excel. Tópicos relacionados com a introdução de dados,<br>formatação, validação e importação de dados. Gestão de folhas

#### Conteúdo da unidade curricular (versão detalhada)

### 1. Introdução ao Excel

- Contextualização e domínios de utilização Estrutura de um documento do Microsoft Excel A interface do Microsoft Excel
- 
- 
- Introdução e edição de dados Copiar e mover
- 
- Formatação de documentos Gestão de folhas de cálculo
- 
- 
- 
- Validação de dados Importação de dados 2. Fórmulas e funções Descrição geral das fórmulas Inserção, edição de fórmulas Auditoria de fórmulas
	-
	-
	- Utilização dos diferentes mecanismos de referenciação
	-
	- Atribuição de nomes a células Sintaxe das funções Inserção de funções numa fórmula
- Funções: data/hora, matemáticas, estatísticas, lógicas, pesquisa, base de dados, financeiras e texto<br>3. Representações gráficas<br>- Construção de gráficos<br>- Construção de gráficos<br>- Formatação de um gráficos<br>- Formatação d
- 
- 
- 
- 
- 
- 
- 
- Ordenação e filtragem Criação e manipulação de tabelas 5. Tabelas dinâmicas e gráficos dinâmicos Estrutura de uma tabela dinâmica
	- Construção e manipulação de uma tabela dinâmica Formatação de uma tabela dinâmica
	- Representação gráfica de tabelas dinâmicas através de gráficos dinâmicos
- 6. Macros
	-
	- Definição e tipos de macros Criar, editar e executar uma macro

# Bibliografia recomendada

- 1. Utilização do Excel 2010 para Economia e Gestão, L. Rodrigues, FCA, 2011.<br>2. Excel 2010 Domine a 110%, M. J. Sousa, FCA, 2011.<br>3. Exercícios de Excel 2010, P. M. Marques, FCA, 2011.
- 
- 4. Microsoft Excel 2013 Step by Step, C. Frye, Microsoft Press, 2013
- 

#### Métodos de ensino e de aprendizagem

Apresentação dos conteúdos utilizando diversas formas metodológicas, entre as quais: expositiva, estudo de textos e forma de projeto. Análise e debate de<br>situações problemáticas, em pequenos grupos ou em grande grupo. Reso

#### Alternativas de avaliação

1. Alternativa 1 - (Ordinário, Trabalhador) (Final)

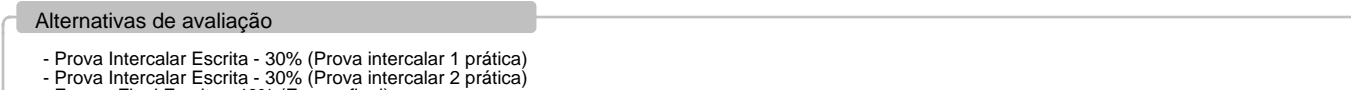

- Prova Intercalar Escrita - 30% (Prova intercalar 2 prática) - Exame Final Escrito - 40% (Exame final) 2. Alternativa 2 - (Ordinário, Trabalhador) (Recurso, Especial) - Exame Final Escrito - 100%

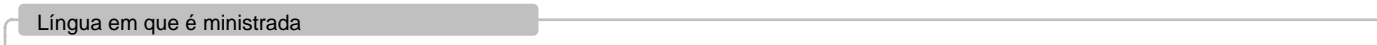

# Português

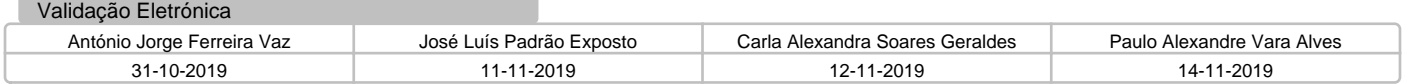